# GÄNGIGE FEHLER VERMEIDEN BEI SCHEIDUNG **Infoblatt**

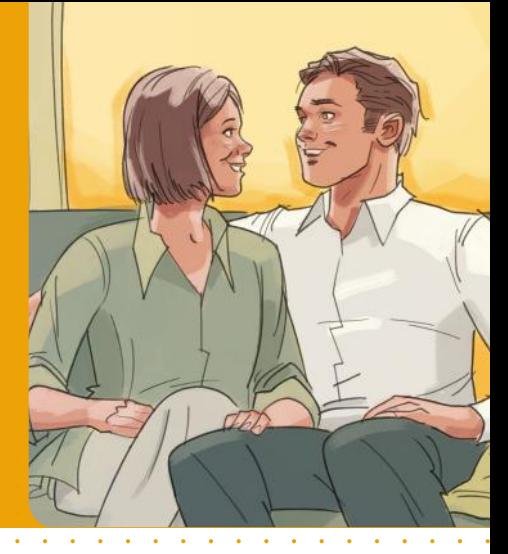

### **VORBEREITUNG DER SCHEIDUNG**

Auch wenn Sie damit zu kämpfen haben, die Trennung zu verarbeiten, sollten Sie es nicht hinauszögern sich über das Trennungsjahr, die Scheidung und ihre Folgen zu informieren. Machen Sie sich rechtzeitig Gedanken und versuchen sich zu einigen.

#### **SCHEIDUNGSFOLGENVEREINBARUNG**

Sie können die Folgen der Scheidung in einer Vereinbarung schriftlich und notariell beglaubigt rechtlich bindend festhalten. Zu den Folgen der Scheidung gehören etwa der Versorgungsausgleich, der nacheheliche Unterhalt, Kindesunterhalt und Umgangsrecht. Auch wenn nach der Scheidung jeder für sich selber verantwortlich ist, können noch weitere Ansprüche bestehen und Sie sind bei ehebedingten Versorgungslücken weiterhin dazu verpflichtet einander zu unterstützen. Sie sollten nicht voreilig und ohne Ihre Rechte und Pflichten zu kennen auf irgendetwas verzichten oder sich zu etwas verpflichten. Aufgrund der Tragweite der Folgen sollten Sie sich vorher möglichst beraten lassen.

#### **PATIENTENVERFÜGUNG**

Mit Hilfe einer Patientenverfügung können Sie für den Fall der Fälle vorsorgen und verbindlich festlegen, welche ärztlichen Maßnahmen und Behandlungen durchgeführt oder unterlassen werden sollen, wenn Sie Ihren Willen nicht mehr äußern können. Haben Sie Ihre Ehepartnerin bzw. Ihren Ehepartner bislang als Vertrauensperson eingesetzt, sollten Sie nun eine andere Vertrauensperson benennen.

# **TESTAMENT**

Prüfen Sie auch, ob Sie Ihr Testament ändern oder ein neues Testament erstellen müssen. Je nach Ausgestaltung Ihres bisherigen Testaments könnte Ihre Ehepartnerin bzw. Ihr Ehepartner weiterhin von Ihnen beerbt werden.

#### **EHEWOHNUNG**

Vielleicht haben Sie eine Eigentumswohnung mit in die Ehe gebracht und diese Wohnung ist zu Ihrer gemeinsamen Ehewohnung geworden. Kommt es zur Scheidung, streiten Sie womöglich um die weitere Nutzung der Wohnung. Wenn Sie gemeinsame minderjährige Kinder haben, wird das Nutzungsrecht meistens dem Elternteil zugesprochen, der die Kinder hauptsächlich betreut. Denn Ihre Kinder haben einen so genannten "berücksichtigungswürdigen Bedarf".

#### **FINANZEN**

Trennen Sie Ihre Finanzen und Kontoführung. Eventuell müssen Sie ein eigenes Konto eröffnen oder bestehende Vollmachten widerrufen. Prüfen Sie auch, ob Sie laufende Verträge kündigen müssen.

**Sie können uns jederzeit erreichen: 0800 - 34 86 72 3**

Ihr Anruf ist unverbindlich und garantiert kostenfrei.

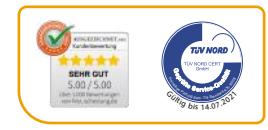

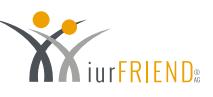

# GÄNGIGE FEHLER VERMEIDEN - BEI SCHEIDUNG **Checkliste zum Abhaken**

## **VORBEREITUNG DER SCHEIDUNG:**

- **Auskunft über die Einkommens- und Vermögenssituation einholen**
- **Scheidungsfolgenvereinbarung**
- **Über nachehelichen Unterhalt einigen**
- **Über Kindesunterhalt einigen**
- **Über Betreuungsmodell und Umgangsrecht einigen**
- **Versorgungsausgleich klären**
- **Über Eigentumswohnung einigen**
- **Patientenverfügung ändern**
- **Testament prüfen und ggf. ändern**
- **Ggf. eigenes Konto eröffnen**
- **Bestehende Vollmachten über eigenes Konto widerrufen**
- **Verträge prüfen und ggf. kündigen**

#### **WAS MUSS ICH NOCH MACHEN?**

- **Offene Fragen und Unklarheiten klären!**  Sie können uns jederzeit erreichen: 0800 - 34 86 72 3 Ihr Anruf ist unverbindlich und garantiert kostenfrei.
- **Kümmern Sie sich um Ihre anwaltliche Vertretung für das Scheidungsverfahren.**  Gerne helfen wir Ihnen bei der Suche nach erfahrenen Rechtsanwältinnen und Rechtsanwälten in Ihrer Nähe.

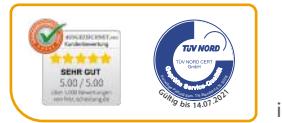

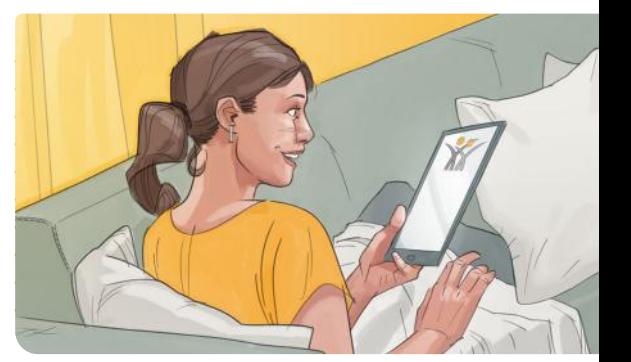